# **Il sistema informativo territoriale dei fenomeni di** *sinkhole* **italiani**

*Territorial information system of the italian sinkhole phenomena*

VENTURA R. (\*), VITALE V. (\*\*)

## 1. - IL SISTEMA INFORMATIVO TERRITO-RIALE DEI FENOMENI DA *SINKHOLE* ITALIANI

La procedura utilizzata per la realizzazione della base dati dei *sinkholes* segue le attuali metodologie di progettazione: analisi e specifiche dei requisiti, progettazione concettuale, progettazione logica. progettazione fisica. Inoltre sono stati predisposti degli appositi ambienti di consultazione dei dati che sfruttano tecnologie Web-Gis.

### 1.1. - ANALISI DEI REQUISITI

Attraverso l'interazione tra i tecnici geologi incaricati della raccolta dei dati di campagna, sono stati identificati sia i dati, sia le operazioni che si prevedono di eseguire su di essi.

I dati raccolti in campagna sono stati organizzati, da parte dei rilevatori, in *shapefiles* di punti e tabelle in formato *spreadsheet ( file* Excel).

Come lavoro preliminare, si è dovuto agire su queste informazioni, omogeneizzando le proiezioni e creando un unico *shapefile*, mentre le tabelle costituite da un elevato numero di attributi, talora ridondanti e con formati differenti sono state ripulite.

## 1.2. - PROGETTAZIONE CONCETTUALE

In questa fase sono stati tradotti i requisiti del sistema informatico in una descrizione formale, concentrandosi, soprattutto, sugli aspetti relativi al significato dei dati ed alle loro interrelazioni.

È stato necessario raggruppare le informazioni provenienti dalle tabelle per tipologie di dato, cioè simili per contenuto (ad esempio 'caratteristiche geologiche', 'caratteristiche geotecniche', ecc.) individuando una serie di entità, ossia di oggetti concreti o astratti, rilevanti per il sistema informativo. Le proprietà caratteristiche di ciascuna entità vengono descritte mediante l'uso di attributi. Una volta raggruppati i dati in entità omogenee, sono state individuate le loro dipendenze (relazioni).

Inoltre poiché manca una chiave univoca di collegamento tra gli elementi puntuali dello *shapefile* e le informazioni contenute nelle tabelle Excel, è stato inserito un codice ID\_SINK (costituito da 6 cifre: 3 per il codice provincia di appartenenza e 3 per un progressivo) ed un codice ID\_AREA (costituito da 8 cifre: 2 per il codice regione di appartenenza, 3 per il codice provincia di appartenenza e 3 per un progressivo) che individua l'area a rischio a cui il *sinkhole* appartiene.

#### 1.3. - PROGETTAZIONE DEL MODELLO LOGICO

Tale fase ha portato alla traduzione dello schema concettuale nelle strutture proprie di un database relazionale, definendo le entità trattate e le loro caratteristiche quali *data-types*, relazioni e vincoli. Lo schema logico ottenuto per mezzo di *software* di tipo *case tool* operanti su standard UML

<sup>(\*)</sup> ISPRA - Dipartimento Difesa del Suolo - Servizio Geologico d'Italia - Servizio Cartografico, coordinamento base dati e tavoli europei.

<sup>(\*\*)</sup> ISPRA - Dipartimento Difesa del Suolo - Servizio Geologico d'Italia - Servizio Geologia Applicata e Idrogeologia.

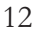

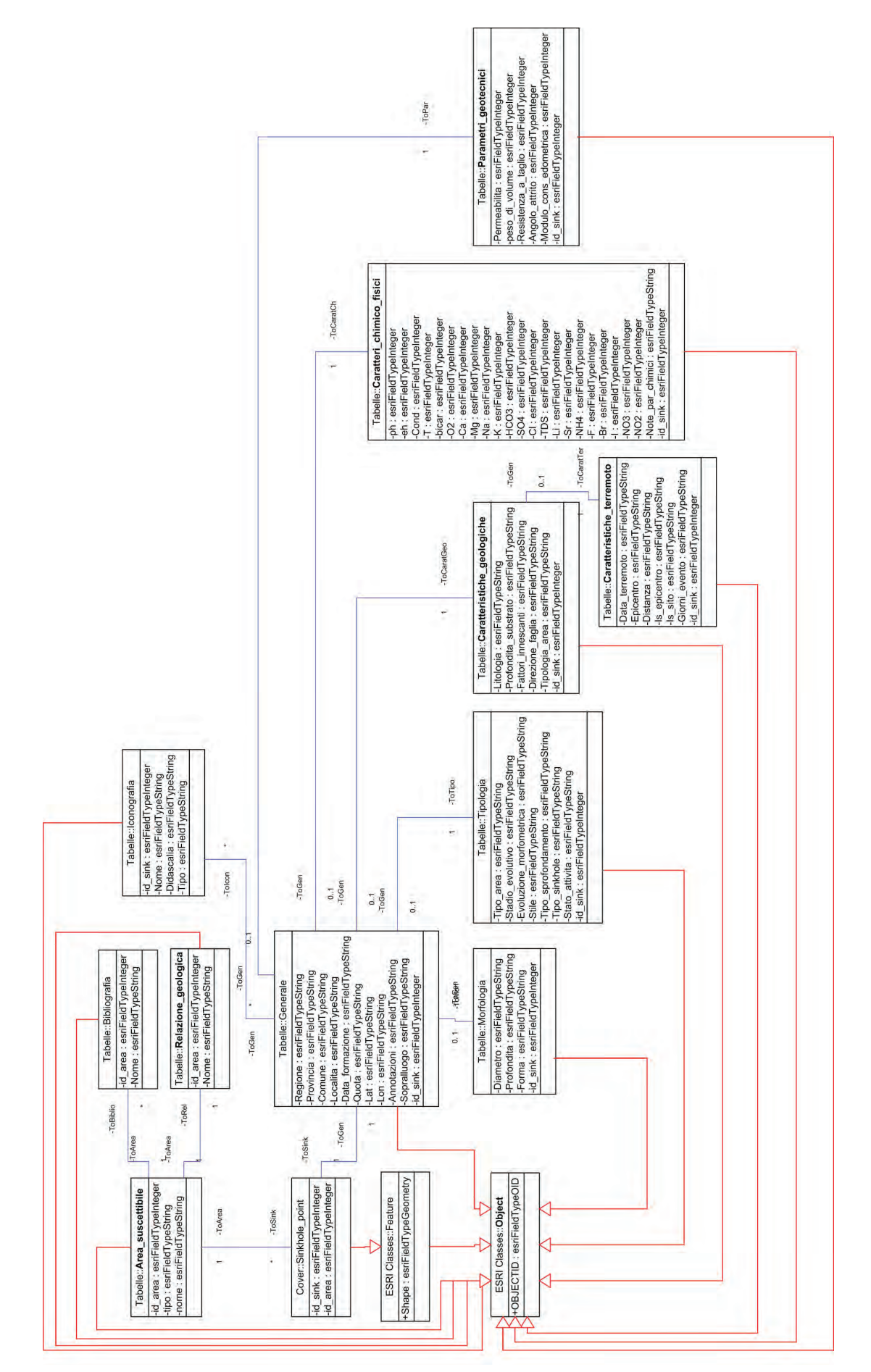

Fig. 1 - Modello logico. *- Logic model.*

Fig. 1 - Modello logico. - Logic model.

12 VENTURA R. - VITALE V.

(*Unified Modelling Language*) è visibile in figura 1.

Dallo schema si evince che l'unica entità che ha una rappresentazione geometrica è la classe "*Sinkhole point*" (geometria di tipo puntuale). Le altre classi sono costituite dalle seguenti tabelle con i relativi attributi:

- GENERALE (Attributi: Regione, Provincia, Comune, Località, Data, Quota, Latitudine, Longitudine, Annotazioni, Sopralluogo, id\_sink ) - MORFOLOGIA (Attributi: Diametro, Profondità, Forma, id\_sink)

- TIPOLOGIA (Attributi: Tipo\_area, Stadio\_evolutivo, Evoluzione\_morfometrica, Stile, Tipo\_sprofondamento, Tipo\_sinkhole, Stato\_attività, id\_sink)

- CARATTERISTICHE GEOLOGICHE (Attributi: Litologia, Profondità\_substrato, Fattori\_ innescanti, Direzione\_faglia, Tipologia\_area, id\_sink)

- CARATTERISTICHE TERREMOTO (Attributi: Data\_terremoto, Epicentro, Distanza, Is all'epicentro, Is al sito, Giorni dall'evento sismico)

- CARATTERI CHIMICO-FISICI (Attributi: ph, eh, Cond, T, Bicar, O2, Ca, Mg, Na, K, HCO3, SO4, Cl, TDS, Li, Sr, NH4, F, Br, I, NO3, NO2, Note, id\_sink)

- PARAMETRI GEOTECNICI (Attributi: Permeabilità, Peso di volume, Resistenza al taglio, Angolo d'attrito, Modulo di consolidazione edometrica)

- AREA\_SUSCETTIBILE (Attributi: Tipo, Nome, id\_area)

- BIBLIOGRAFIA (Attributi: Nome, id\_area)

- RELAZIONE GEOLOGICA (Attributi: Nome, id\_area)

- ICONOGRAFIA (Attributi: id\_sink, Nome, Didascalia, Tipo)

1.4. - PROGETTAZIONE DEL MODELLO FISICO

Il modello fisico, figura 2, è stato realizzato importando il modello logico in *ArcCatalog* (ESRI) attraverso l'utilizzo del tool di esportazione ESRI XMI *export* operante secondo lo *standard* XMI (XML *Metadata Interchange*); tale operazione ha consentito la creazione di un *Personal Geodatabase* che in seguito è stato popolato con i dati sia di tipo geometrico che tabellare.

## 1.5. - VISUALIZZAZIONE DEI DATI IN AMBIENTE WEB

Al fine di condividere i dati con gli utenti interni dell'Istituto e con quelli esterni è stato realizzato un servizio in ambiente Web che prevede sia l'interrogazione dei dati alfanumerici del *geodatabase* attraverso *query* per regione e provincia, sia una sezione di cartografia Web implementata utilizzando ArcIMS (ESRI) (fig. 3).

Per quanto riguarda la sezione relativa alla consultazione dei dati alfanumerici l'utente individua regione e provincia di interesse e il servizio restituisce l'elenco dei *sinkholes* che soddisfano la *query* (fig. 4). Si può quindi accedere alle informazioni relative al *sinkhole*, alla sua ubicazione geografica utilizzando come strumento di visualizzazione *Google Maps* e agli allegati iconografici e documentali (fig. 5).

Relativamente al servizio Web-cartografico questo è stato implementato utilizzando, come data server per la gestione dei dati geografici, ArcSDE (ESRI) che mette a disposizione gli strumenti per la creazione, la manutenzione e la progettazione della banca dati in ambiente multiutente, mentre come DBMS si è fatto uso di SQLServer.

Il servizio consente l'ubicazione dello strato informativo *sinkhole* su basi cartografiche scelte dall'utente stesso (ortofoto, CTR, DEM ecc.) oltre alla visualizzazione degli attributi degli elementi iconografici e di testo associati al singolo elemento (fig. 6).

| File Edit View Go Tools Window Help |                                         |  |  |  |  |
|-------------------------------------|-----------------------------------------|--|--|--|--|
| ×<br>œ<br>$25 - 28$                 | <b>LETERRQSDE</b>                       |  |  |  |  |
| Contents<br>Preview Metadata        |                                         |  |  |  |  |
| Name                                | Type                                    |  |  |  |  |
| Sinkhole point                      | Personal Geodatabase Feature Class      |  |  |  |  |
| C AreaToSink                        | Personal Geodatabase Relationship Class |  |  |  |  |
| <b>GenToCaratCh</b>                 | Personal Geodatabase Relationship Class |  |  |  |  |
| GenToCaratGeo                       | Personal Geodatabase Relationship Class |  |  |  |  |
| GenToCaratTer                       | Personal Geodatabase Relationship Class |  |  |  |  |
| <b>看GenToMorf</b>                   | Personal Geodatabase Relationship Class |  |  |  |  |
| <b>名GenToPar</b>                    | Personal Geodatabase Relationship Class |  |  |  |  |
| <b>む GenToTipo</b>                  | Personal Geodatabase Relationship Class |  |  |  |  |
| <b>名SinkToGen</b>                   | Personal Geodatabase Relationship Class |  |  |  |  |
| El Area_suscettibile                | Personal Geodatabase Table              |  |  |  |  |
| <b>BB</b> Caratteri chimico fisici  | Personal Geodatabase Table              |  |  |  |  |
| E Caratteristiche_geologiche        | Personal Geodatabase Table              |  |  |  |  |
| El Caratteristiche_terremoto        | Personal Geodatabase Table              |  |  |  |  |
| <b>EE</b> Generale                  | Personal Geodatabase Table              |  |  |  |  |
| <b>El Morfologia</b>                | Personal Geodatabase Table              |  |  |  |  |
| <b>II</b> Parametri_geotecnici      | Personal Geodatabase Table              |  |  |  |  |
| <b>EE</b> Tipologia                 | Personal Geodatabase Table              |  |  |  |  |
|                                     |                                         |  |  |  |  |

Fig. 2 - Modello fisico. *- Physic model.*

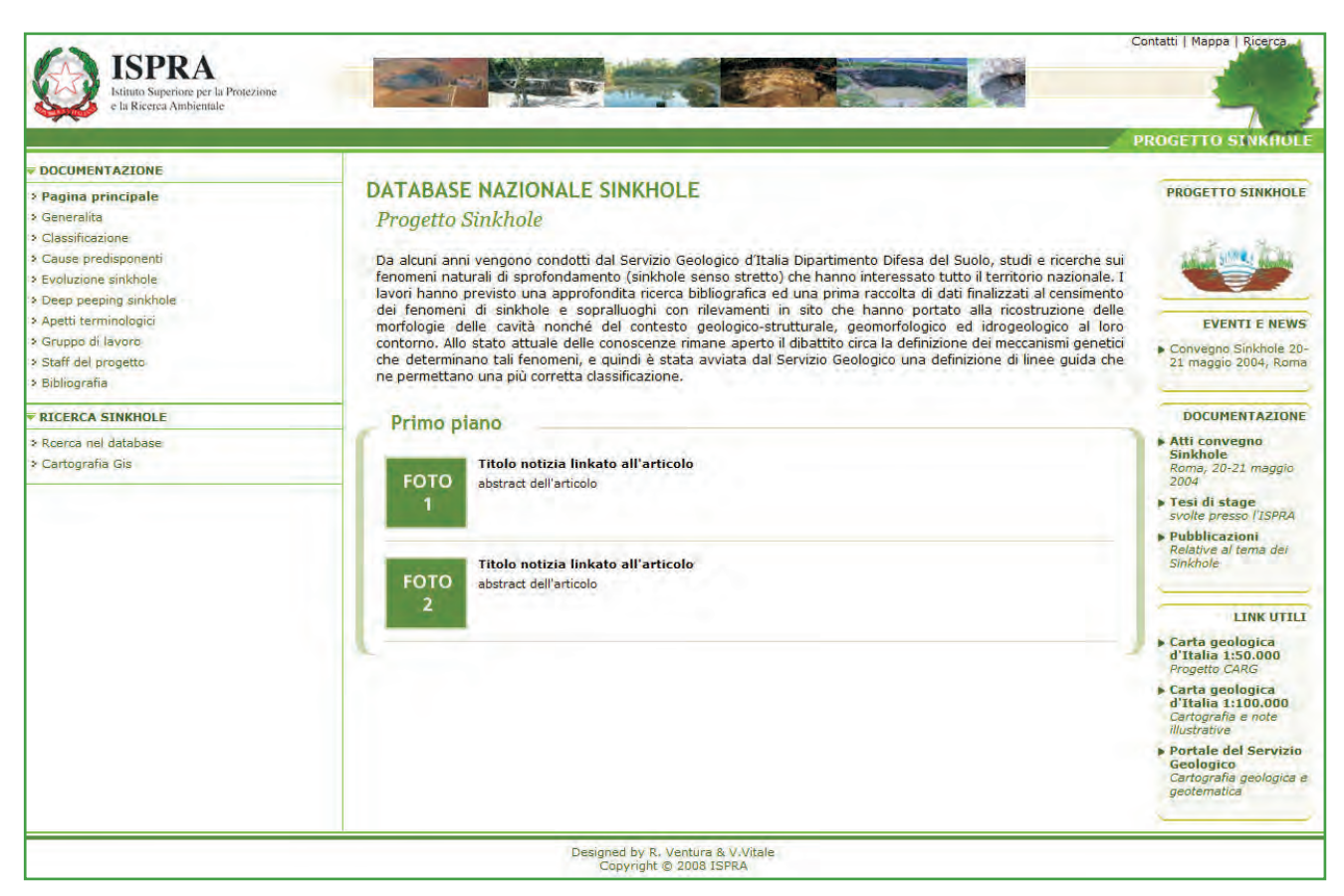

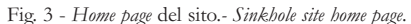

| DOCUMENTAZIONE                                                                                                    |       | Ricerca sinkole nel database                                                                                                    |                                 |                       |                     |                                                                                                    |  |  |  |
|----------------------------------------------------------------------------------------------------|-------|----------------------------------------------------------------------------------------------------|---------------------------------|-----------------------|---------------------|----------------------------------------------------------------------------------------------------|--|--|--|
| > Pagina principale<br>> Generalita<br>> Classificazione<br>> Cause predisponenti<br>> Evoluzione sinkhole<br>> Deep peeping sinkhole<br>> Apetti terminologici<br>> Gruppo di lavoro<br>> Staff del progetto<br>> Bibliografia |       | La ricerca permette di filtrare gli eventi per regione e per provincia<br>V Filtra Filtro per Provincia: Nessuna V Filtra<br>Filtro per Regione: Liguria<br>Page n.1 - 10/11 |                                 |                       |                     |                                                                                                    |  |  |  |
|                                                                                                    |       | id sink Provincia Localita                                                                                                    |                                 | Lat                   | Lon                 | <b>Annotazioni</b>                                                                                                    |  |  |  |
|                                                                                                    | 9001  | Savona                                                                                                    | Ceriale                         | 449<br>5'56"          | $8^\circ$<br>13'56" | Fuoriuscita da aperture nel terreno di acqua mista a fango o sabbia quasi sempre con<br>formazione di vulcanelli: le fontane di sabbia risultano descritte da testimoni oculari                                                                              |  |  |  |
|                                                                                                    | 9002  | Savona                                                                                                    | Vado Ligure                     | 44°<br>16'56"         | $8^\circ$<br>25'56" | Fuoriuscita da aperture nel terreno di acqua mista a fango o sabbia quasi sempre con<br>formazione di vulcanelli: le fontane di sabbia risultano descritte da testimoni oculari+<br>avvallamenti e sprofondamente del terreno in aree di limitate dimensioni |  |  |  |
| <b>RICERCA SINKHOLE</b><br>> Ricerca nel database<br>> Cartografia Gis                                                                                                    | 10001 | Genova                                                                                                    | lago degli<br>abeti<br>(Riondo) | $44^\circ$<br>29'44"  | 9°<br>24'44''       | sprofondamento narrato nelle cronistorie forse dolina di crollo su coperture moreniche                                                                                                    |  |  |  |
|                                                                                                    | 10002 | Genova                                                                                                    | Lago degli<br>abeti gianvei     | $44^\circ$<br>29'43"  | go.<br>24'46''      | sprofondamento narrato nelle cronistorie forse dolina di crollo su coperture moreniche                                                                                                    |  |  |  |
|                                                                                                    | 10003 | Genova                                                                                                    | lago delle<br>agoraie 1         | 44%<br>29'29"         | <b>QO</b><br>25'10" | sprofondamento narrato nelle cronistorie forse dolina di crollo su coperture moreniche                                                                                                    |  |  |  |
|                                                                                                    | 10004 | Genova                                                                                                    | lago delle<br>agoraie 2         | 44°<br>29'29"         | <b>QO</b><br>25'4'' | sprofondamento narrato nelle cronistorie forse dolina di crollo su coperture moreniche                                                                                                    |  |  |  |
|                                                                                                    | 10005 | Genova                                                                                                    | lago delle<br>agoraie 3         | $44^\circ$<br>29'26"  | 99<br>24'58"        | sprofondamento narrato nelle cronistorie forse dolina di crollo su coperture moreniche                                                                                                    |  |  |  |
|                                                                                                    | 10006 | Genova                                                                                                    | lago delle<br>agoraie 4         | 440<br>29'22"         | <b>QO</b><br>25'2'' | sprofondamento narrato nelle cronistorie forse dolina di crollo su coperture moreniche                                                                                                    |  |  |  |
|                                                                                                    | 10007 | Genova                                                                                                    | lago delle<br>lame              | $44^\circ$<br>30'11'' | <b>QO</b><br>24'32" | sprofondamento narrato nelle cronistorie forse dolina di crollo su coperture moreniche                                                                                                    |  |  |  |
|                                                                                                    | 11001 | La Spezia Sprugola                                                                                                    |                                 | 44°<br>6'32"          | <b>go</b><br>48'40" | ricolmata segnalato Protezione Civile                                                                                                    |  |  |  |

Fig. 4 - Esempio di interrogazione del *database*. *- Data base query example.*

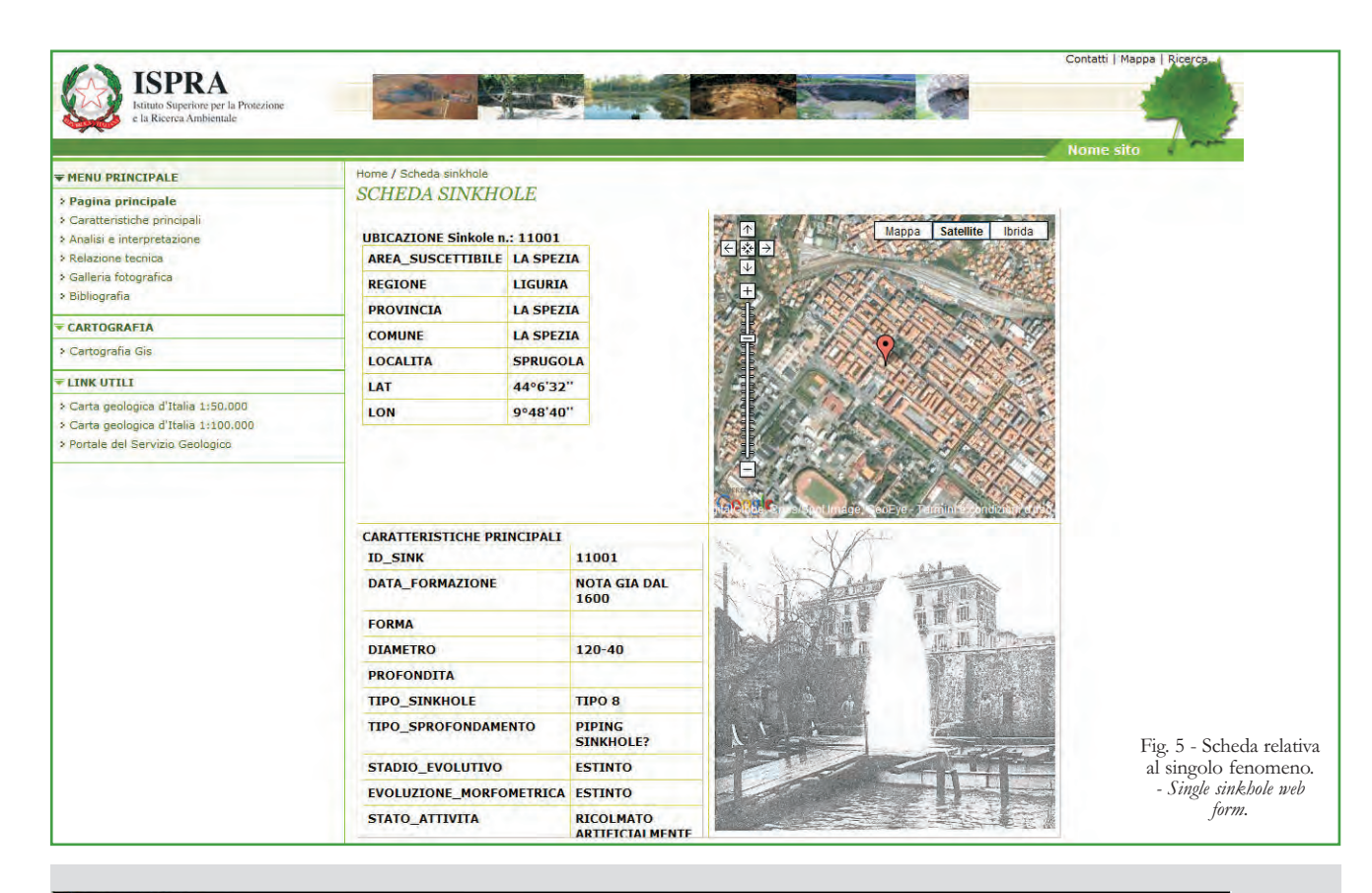

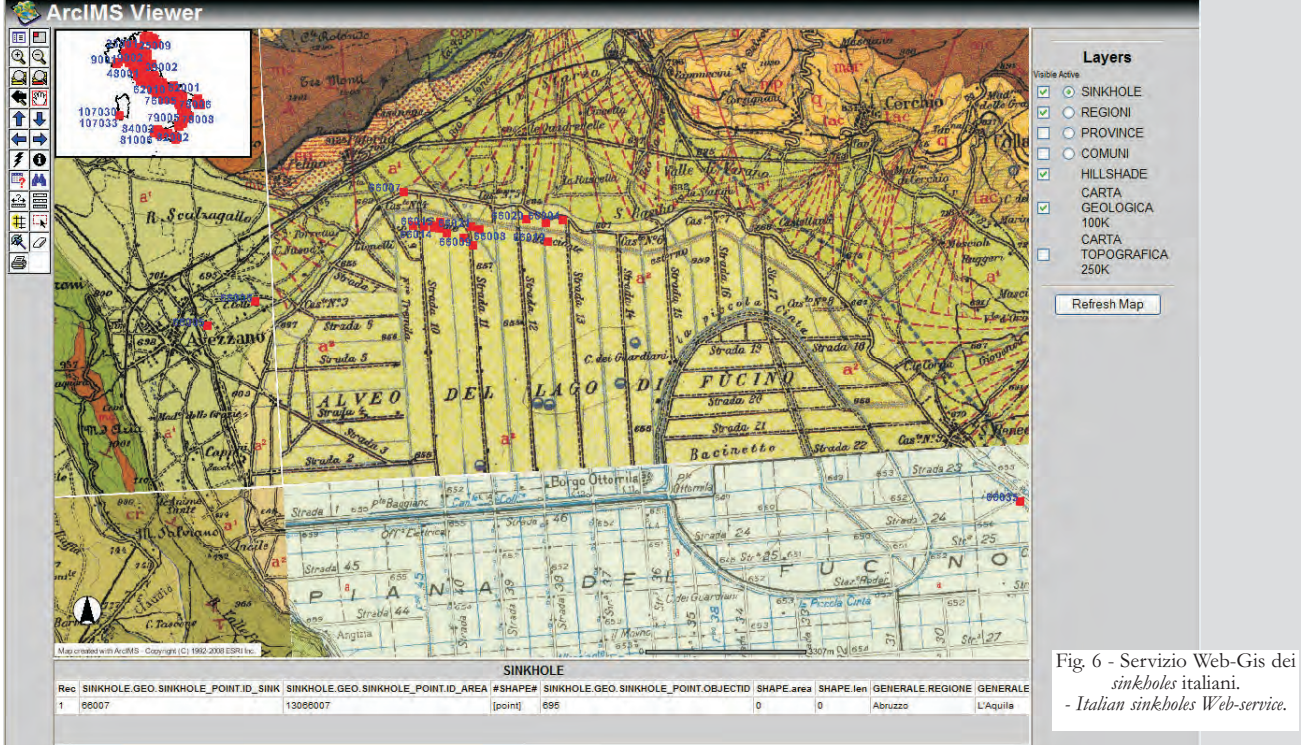

#### BIBLIOGRAFIA

- ESPOSITO D. (1957-8) *Microsoft ASP.NET 2.0 Programmazione avanzata,* Mondadori Informatica, Milano.
- ESRI (ENVIROMENTAL SYSTEMS RESEARCH INSTUTE) (2004) - ArcGis 9 - Geodatabase Workbook, Redlands (CA),

#### USA.

- ESRI (ENVIROMENTAL SYSTEMS RESEARCH INSTUTE) (2004) - ArcIMS 9 - Cusomizing the HTML viewer, Redlands (CA), USA.
- ZEILER M.(1999) *Modelling our world the ESRI guide to geodatabase design,* ESRI Press, Redlands (CA), USA.